Prof. Davide Manca – Politecnico di Milano

**Dinamica e Controllo dei Processi Chimici**

#### **Esercitazione #2**

# **Dinamica di sistemi**

ing. Sara Brambilla

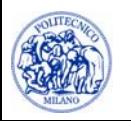

© Sara Brambilla – Esercitazioni di Dinamica e Controllo dei Processi Chimici – prof. Davide Manca – Politecnico di Milano

# **E1 - Dinamica di un serbatoio**

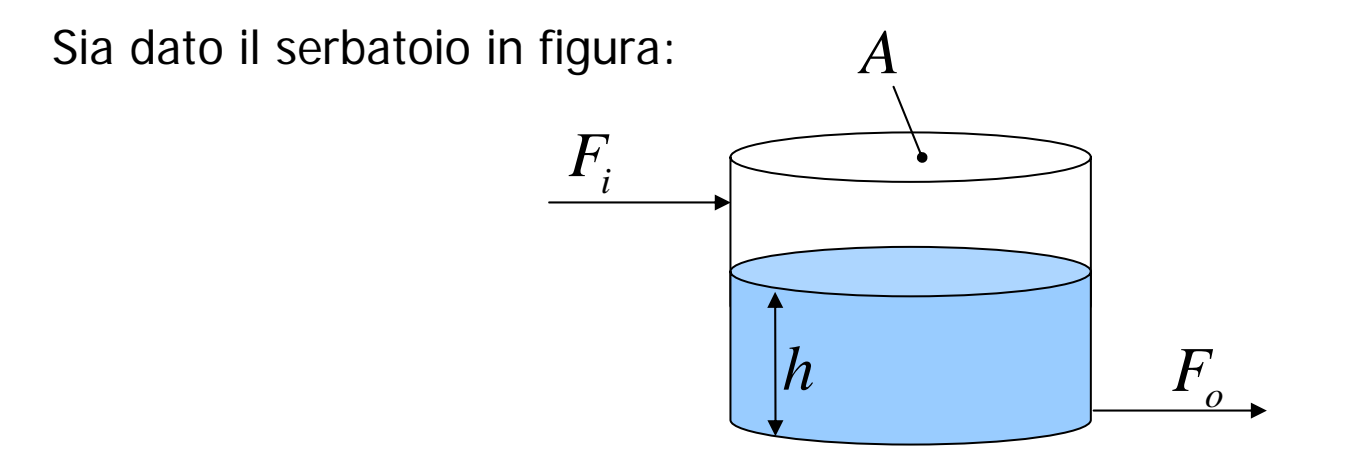

- 1. Si valuti la dinamica dell'altezza del serbatoio considerando uno step a gradino sulla portata in ingresso, tale da ridurla a metà del suo valore iniziale.
- 2. Si valuti la dinamica dell'altezza del serbatoio considerando una diminuzione lineare della portata in ingresso che avvenga in 30 secondi (rampa) fino a metà del suo valore iniziale.
- **N.B.:** Il serbatoio si trova in condizioni stazionarie prima che avvenga il disturbo

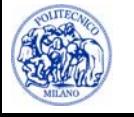

### **Modello del sistema**

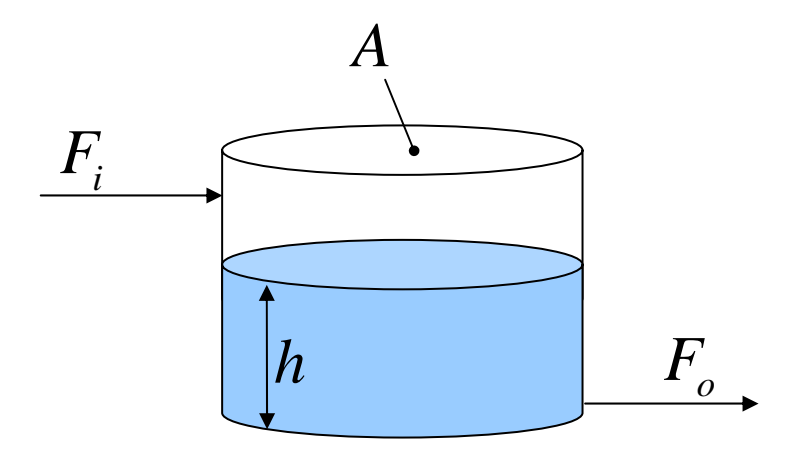

$$
A\frac{dh}{dt} = F_i - \frac{h}{r}
$$

**Dati:**  
\n
$$
A = 30 \text{ m}^2
$$
  
\n $F_i = 7.5 \text{ m}^3/\text{s}$   
\n $r = 0.4 \text{ s/m}^2$ 

**Dati:** 
$$
\qquad \qquad \mathbf{C.L.}: \ \ h(0) = h^{(s)}
$$

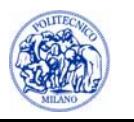

# **Procedura risolutiva punto (1)**

1. Determinazione delle condizioni di regime stazionario:

$$
A\frac{dh}{dt} = 0 = F_i - \frac{h}{r} \quad \Rightarrow \quad h^{(s)} = r \cdot F_i = 3 \text{ m}
$$

2. Imposizione della variazione a gradino della portata in ingresso:

$$
F_i^{(new)} = F_i^{(old)}/2 = 3.75 \text{ m}^3/\text{s}
$$

3. Valutazione della dinamica del sistema integrando l'equazione differenziale del modello. Lo stato stazionario rappresenta le condizioni iniziali.

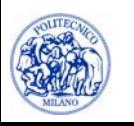

#### **Main**

 $h0 = r *$  Fi0;

 $Fi = Fi0/2;$ 

 $[t,h] = ode45(\mathcal{Q}(t,y)Sisdif(t,y,A,Fi,r),tSpan,h0,optim)$ ;

#### **Sisdif**

function dy = Sisdif(t,y,A,Fi,r)

 $dy(1) = (Fi - h/r)/A$ 

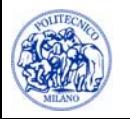

### **Dinamica in caso di disturbo a gradino**

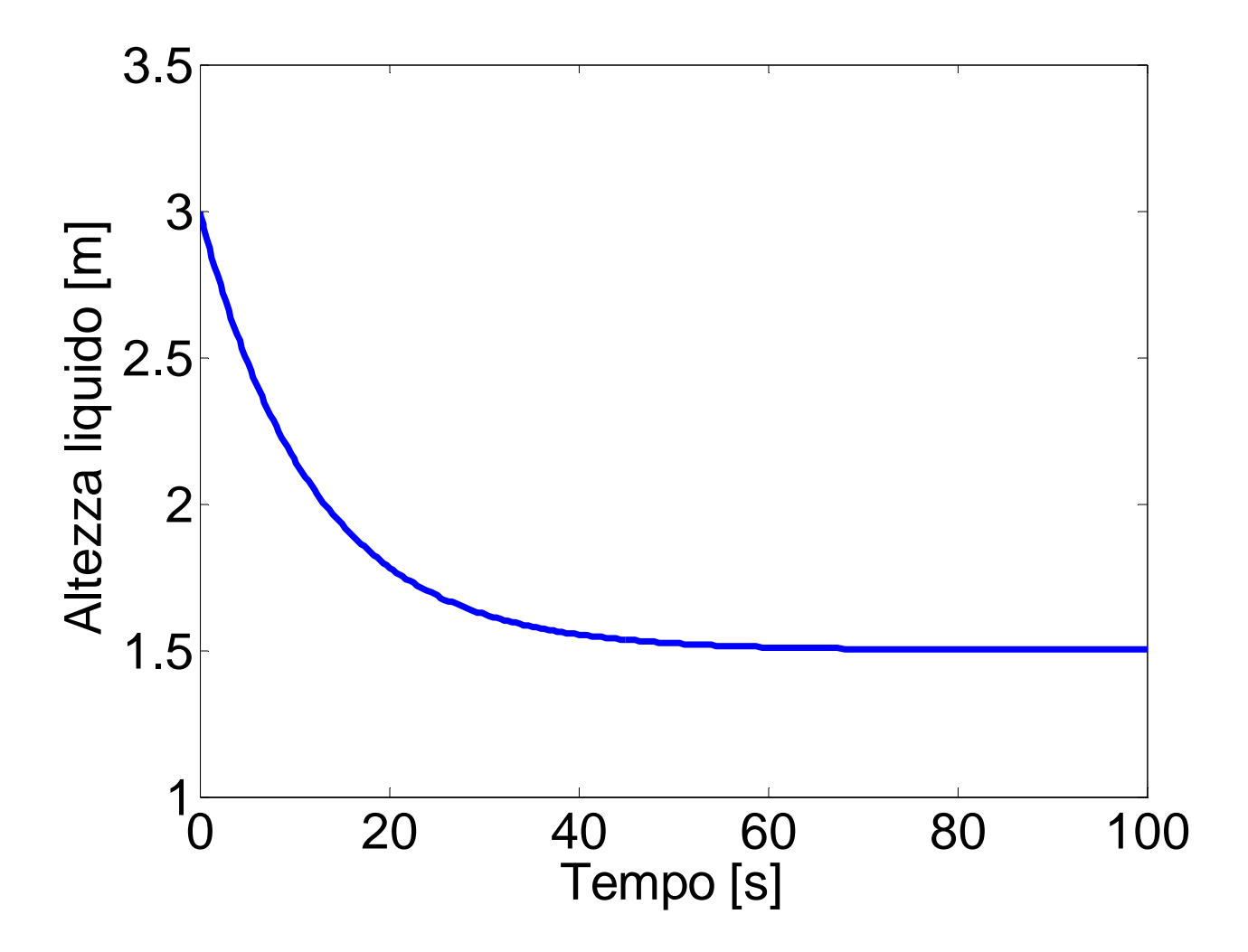

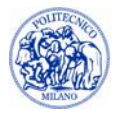

# **Procedura risolutiva punto (2)**

1. Valutazione della dinamica del sistema integrando l'equazione differenziale del modello. La portata in ingresso dipende dal tempo:

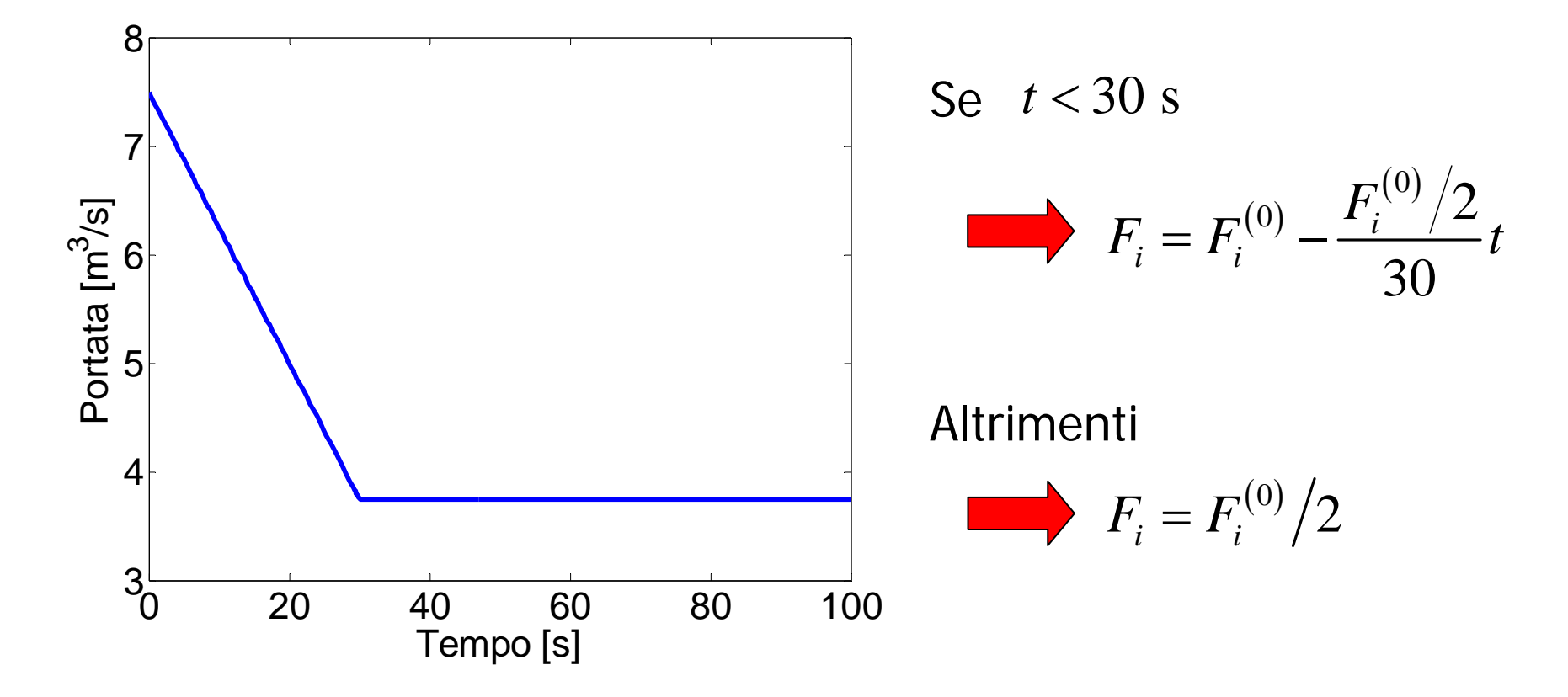

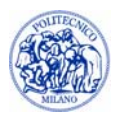

#### **Main**

```
h0 = r * F10;
```

```
[t,h] = ode45(\mathcal{Q}(t,y)Sisdif(t,y,A,Fi0,r),tSpan,h0,optim);
```
#### **Sisdif**

```
function dy = Sisdif(t,y,A,Fi0,r)
  h = y(1);
   if(t < 30)
    Fi = Fi0 - (Fi0/2)/30 * t;elseFi = Fi0/2;enddy(1) = (Fi - h/r)/A
```
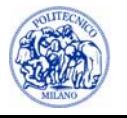

### **Dinamica in caso di disturbo a rampa**

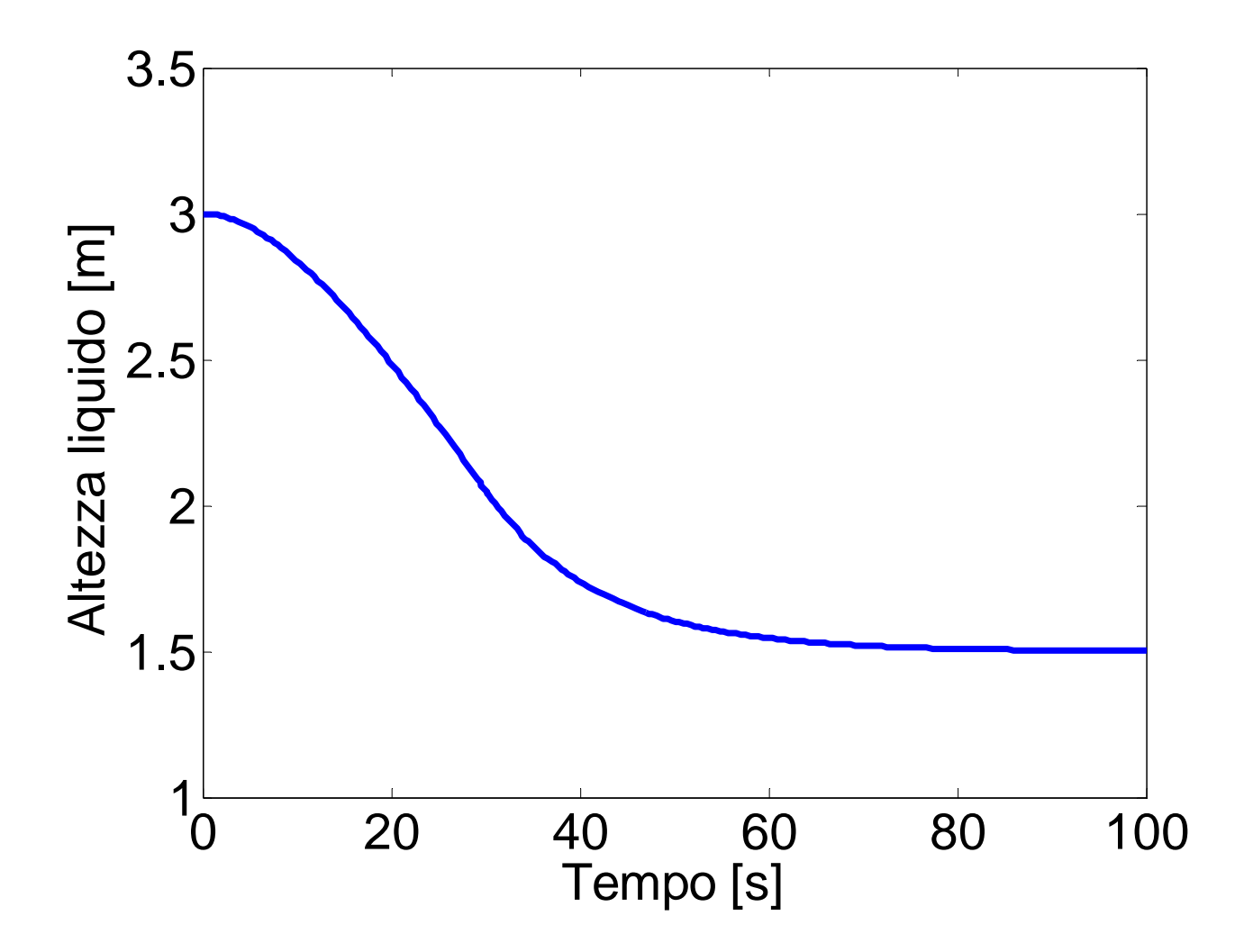

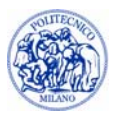

# **E2a - Dinamica di due serbatoi non interagenti**

Sono dati i due serbatoi in figura:

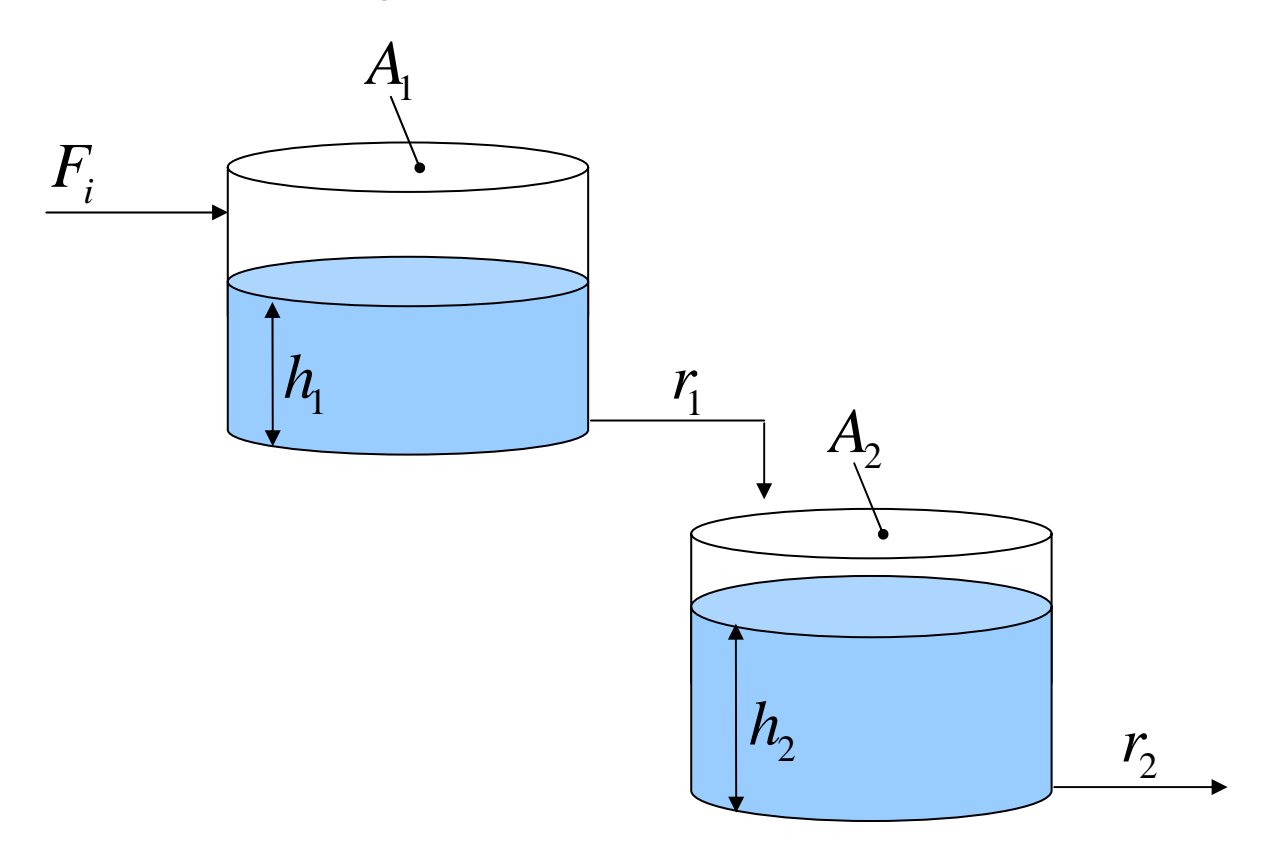

Valutare la dinamica delle altezze dei due serbatoi quando si dia uno disturbo a gradino sulla portata in ingresso, tale da dimezzare il suo valore iniziale.

**NB:** I serbatoi si trovano in condizioni stazionarie prima che avvenga il disturbo

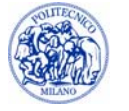

### **Modello del sistema**

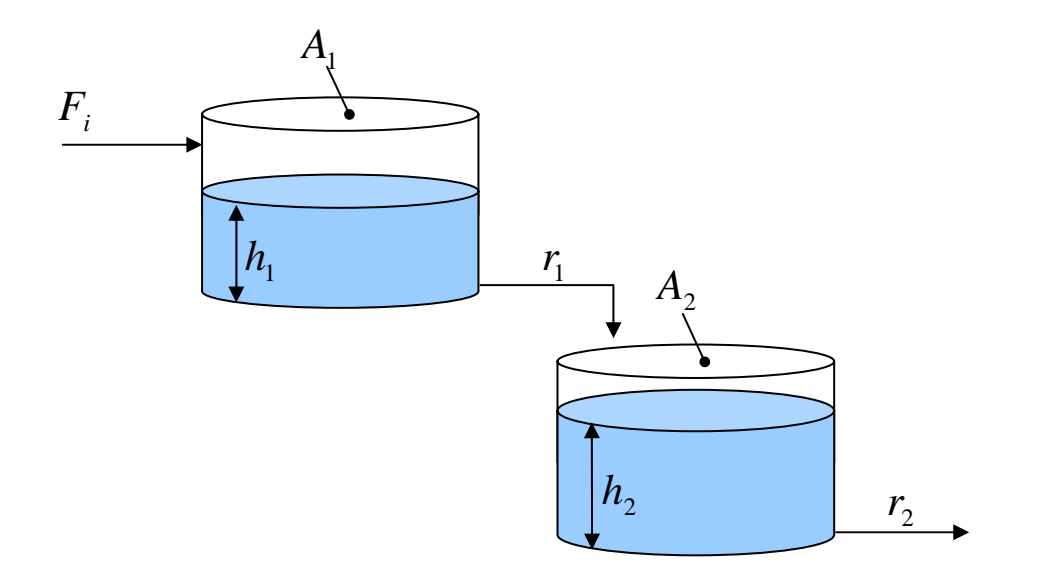

$$
A_1 \frac{dh_1}{dt} = F_i - \frac{h_1}{r_1}
$$
  

$$
A_2 \frac{dh_2}{dt} = \frac{h_1}{r_1} - \frac{h_2}{r_2}
$$

| Dati: $F_i = 9.4 \, \text{m}^3/\text{s}$ | C.I.: Conditioni stazionarie |
|------------------------------------------|------------------------------|
| Serbatoio 1:                             | Serbatoio 2:                 |
| $A_1 = 30 \, \text{m}^2$                 | $A_2 = 50 \, \text{m}^2$     |
| $r_1 = 1.2 \, \text{s/m}^2$              | $r_2 = 0.7 \, \text{s/m}^2$  |

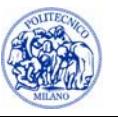

### **Procedura risolutiva**

1. Determinazione delle condizioni di regime stazionario

$$
\begin{cases}\nA_1 \frac{dh_1}{dt} = 0 = F_i - \frac{h_1}{r_1} \\
A_2 \frac{dh_2}{dt} = 0 = \frac{h_1}{r_1} - \frac{h_2}{r_2}\n\end{cases}\n\Rightarrow\n\begin{cases}\nh_1^{(s)} = r_1 F_i = 11.28 \text{ m} \\
h_2^{(s)} = r_2 F_i = 6.58 \text{ m}\n\end{cases}
$$

2. Imposizione della variazione a gradino della portata in ingresso

$$
F_i^{(new)} = F_i^{(old)}/2 = 4.7 \text{ m}^3/\text{s}
$$

3. Valutazione della dinamica del sistema integrando le equazioni differenziali del modello. Lo stato stazionario rappresenta le condizioni iniziali

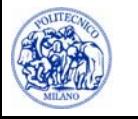

#### **Main**

```
h0 = [r1*Fi0 r2*Fi0];Fi = Fi0/2;[t,h] = ...ode45(@(t,y)Sisdif(t,y,A1,A2,r1,r2,Fi),tSpan,h0,options);
```
#### **Sisdif**

```
function dy = Sisdif(t,y,A1,A2,r1,r2,Fi)
   dy = zeros(2, 1);h1 = y(1);h2 = y(2);
   dy(1) = (Fi - h1/rl)/Al;
   dy(2) = (h1/r1-h2/r2)/A2;
```
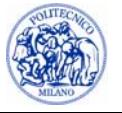

# **Dinamica di serbatoi non interagenti**

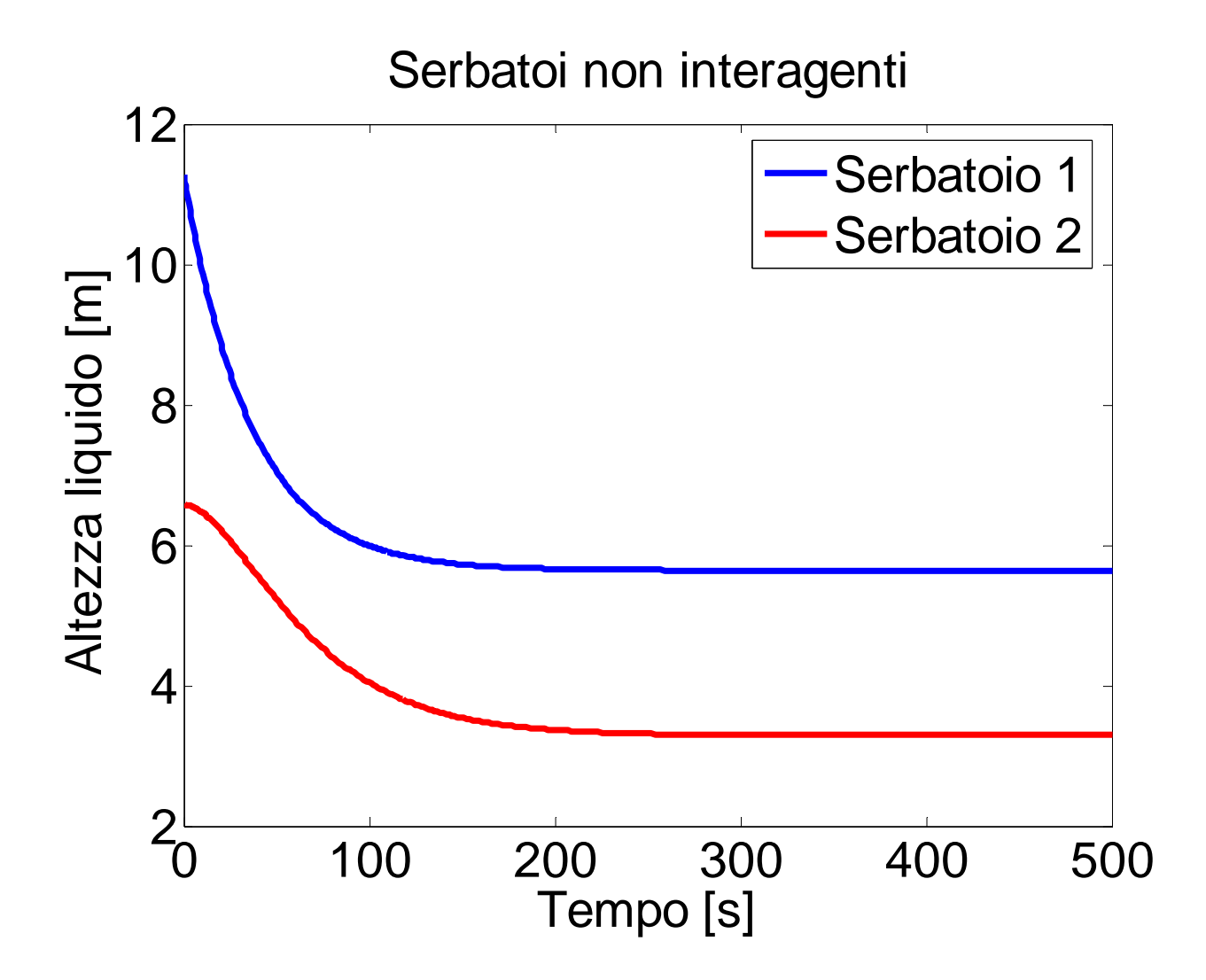

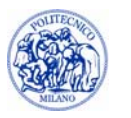

# **E2b - Dinamica di due serbatoi interagenti**

Sono dati i due serbatoi in figura:

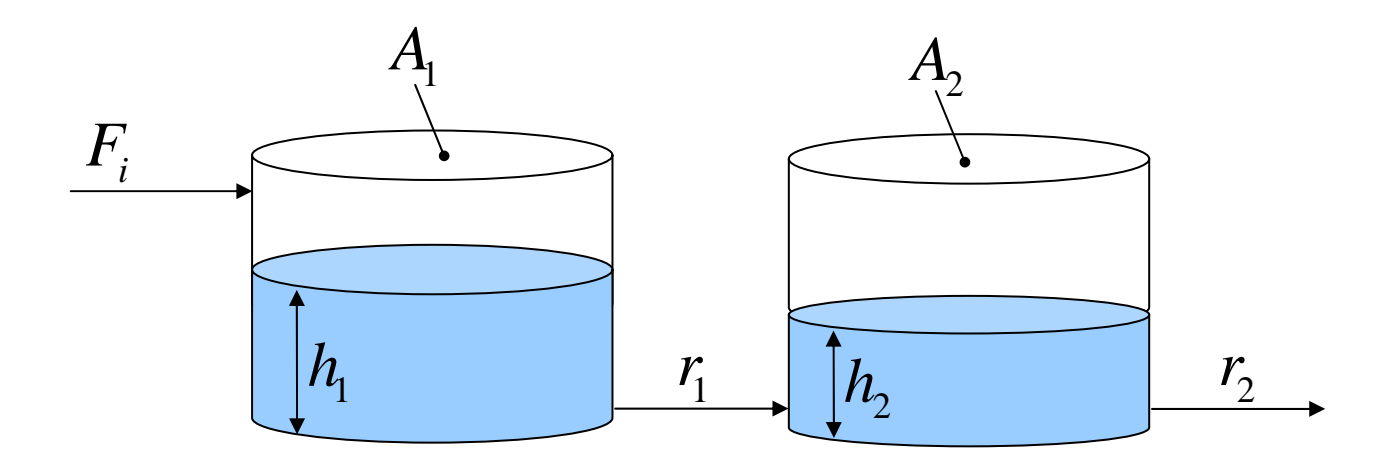

Valutare la dinamica delle altezze dei due serbatoi quando si dia uno disturbo a gradino sulla portata in ingresso, tale da dimezzare il suo valore iniziale.

**NB:** I serbatoi si trovano in condizioni stazionarie prima che avvenga il disturbo

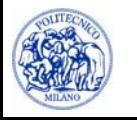

### **Modello del sistema**

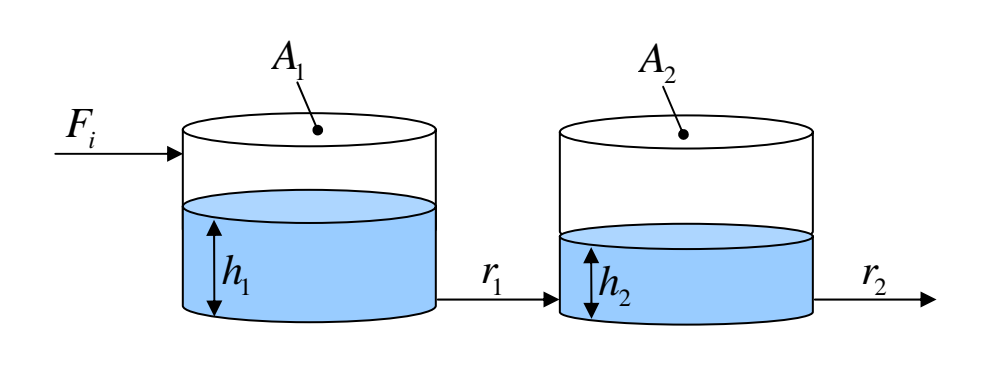

$$
A_1 \frac{dh_1}{dt} = F_i - \frac{h_1 - h_2}{r_1}
$$
  

$$
A_2 \frac{dh_2}{dt} = \frac{h_1 - h_2}{r_1} - \frac{h_2}{r_2}
$$

**Delta**: 
$$
F_i = 9.4 \text{ m}^3/\text{s}
$$
  
\n**Serbatio 1**:  
\n $A_1 = 30 \text{ m}^2$   
\n $r_1 = 1.2 \text{ s/m}^2$   
\n $r_2 = 0.7 \text{ s/m}^2$ 

**C.I.:** Condizioni stazionarie

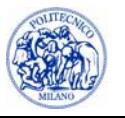

### **Procedura risolutiva**

1. Determinazione delle condizioni di regime stazionario

$$
\begin{cases}\nA_1 \frac{dh_1}{dt} = 0 = F_i - \frac{h_1 - h_2}{r_1} \\
A_2 \frac{dh_2}{dt} = 0 = \frac{h_1 - h_2}{r_1} - \frac{h_2}{r_2}\n\end{cases}\n\Rightarrow\n\begin{cases}\nh_1^{(s)} = (r_1 + r_2) F_i = 17.86 \text{ m} \\
h_2^{(s)} = r_2 F_i = 6.58 \text{ m}\n\end{cases}
$$

2. Imposizione della variazione a gradino della portata in ingresso

$$
F_i^{(new)} = F_i^{(old)}/2 = 4.7 \text{ m}^3/\text{s}
$$

3. Valutazione della dinamica del sistema integrando le equazioni differenziale del modello. Lo stato stazionario rappresenta le condizioni iniziali

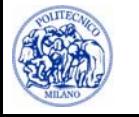

#### **Main**

```
h0 = [(r1+r2)*Fi0 r2*Fi0];Fi = Fi0/2;[t,h] =ode45(@(t,y)Sisdif(t,y,A1,A2,r1,r2,Fi),tSpan,h0,options);
```
#### **Sisdif**

```
function dy = Sisdif(t,y,A1,A2,r1,r2,Fi)
   dy = zeros(2, 1);h1 = y(1);h2 = y(2);
   dy(1) = (Fi - (h1-h2)/r1)/Al;
   dy(2) = ((h1-h2)/r1-h2/r2)/A2;
```
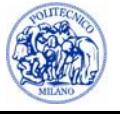

# **Dinamica di serbatoi interagenti**

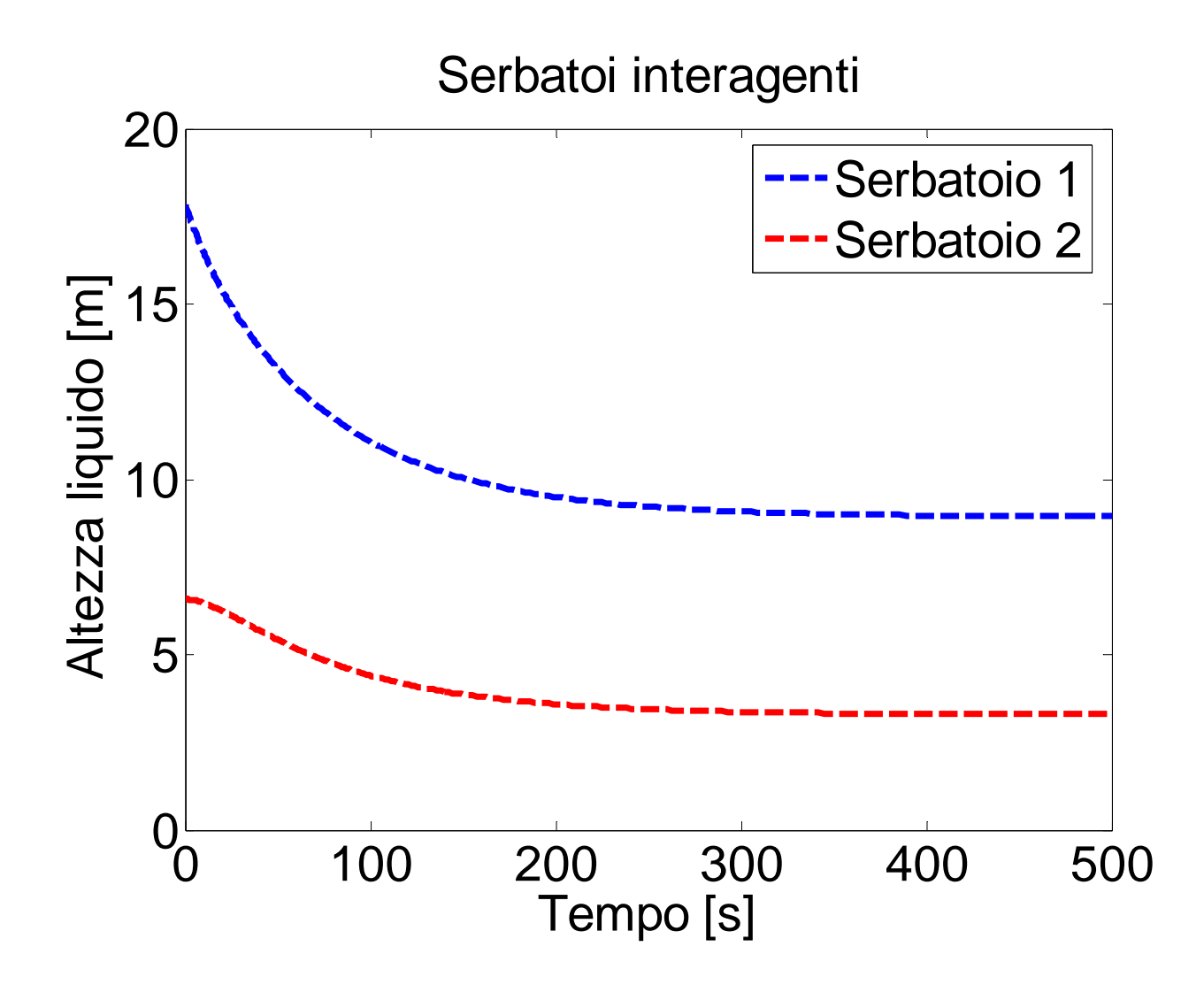

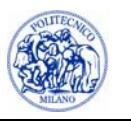

### **Confronto**

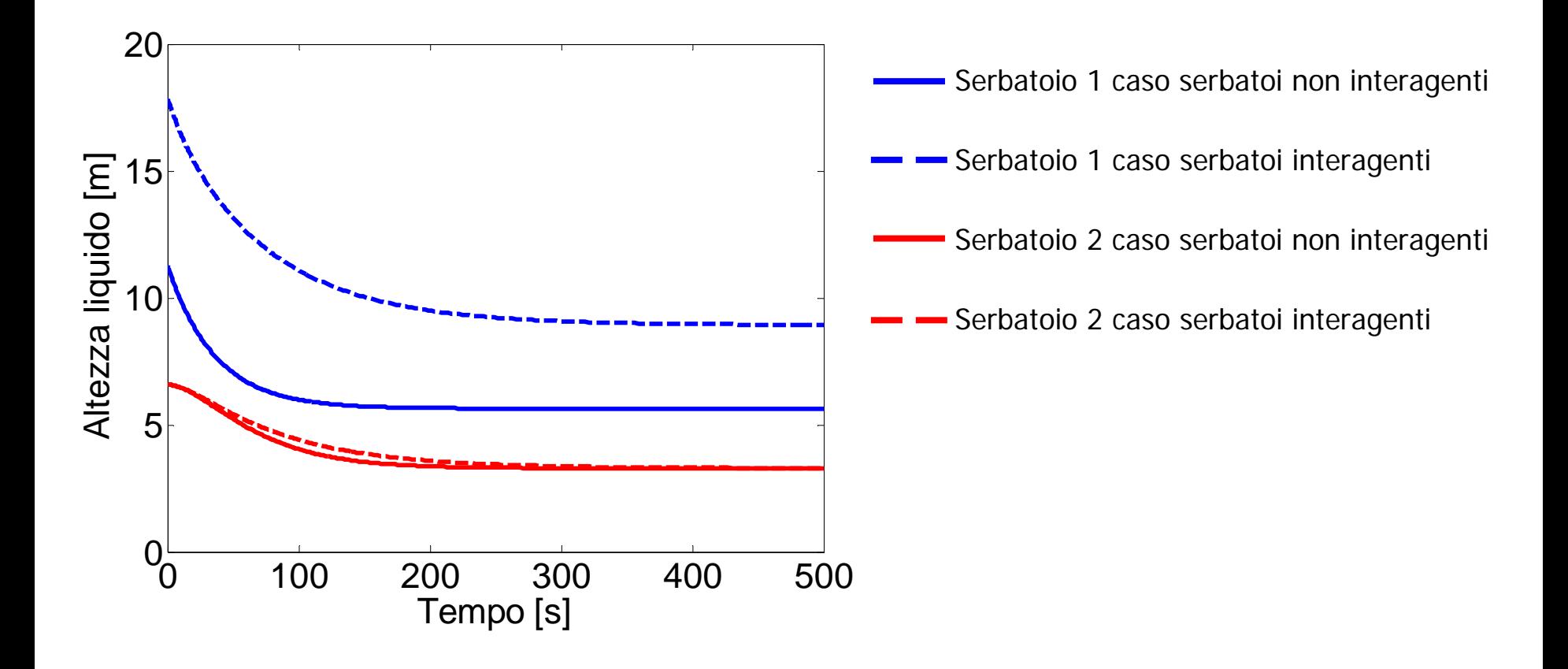

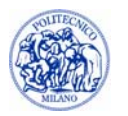